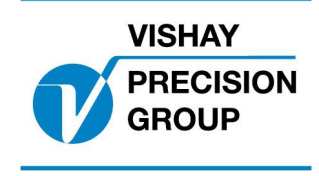

# **PROGRAMBESKRIVNING TAD 3**

**Program: T143L240**

Denna beskrivning gäller för:

Viktindikator **TAD 3** med applikationsprogram **T143L240**

Se även följande beskrivningar

**Viktindikator TAD 3, Teknisk handbok** (www.vishaypg.com/doc?35183) **Viktindikator TAD 3, Bruksanvisning, Snabbinstallation**

Om någon av dessa beskrivningar är motsägande, gäller endast denna.

# **Optionskoder**

Detta program kräver programoptionskod(er) för 06: Option 6

# **Funktion**

Detta specialprogram används för att beräkna summan av två TAD3 sammankopplade via instrumentens serieportar. Specialprogram krävs i endast i ett av instrumenten (master instrumentet). Slavens adress skall vara inställd på 1. Summeringen sker alltid av visad vikt i instrumenten.

### **Visning**

När parametern 'Display info' är uppsatt till 'Special' visas summan av våg 1 och 2.

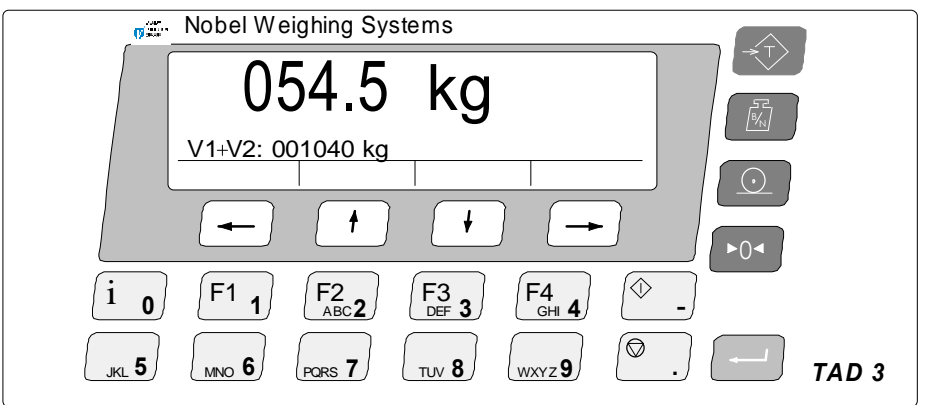

#### **ƒndrade parametrar/menyer**

#### **Meny 'Allm‰n'**

#### **Display info Modbus: 41004 (46004)**

[5] Special <Special> Nytt val. Special: Som tilläggsinformation visas summan av våg 1 och 2.

#### **Nya parametrar**

# **Meny 'Specialmeny'**

#### Område: 0 till 3  $<0>$

## **AntDec.Summavikt Modbus: 41338 (46338)**

Antal decimaler som summavikten skall visas med i display.

### **Felindikering**

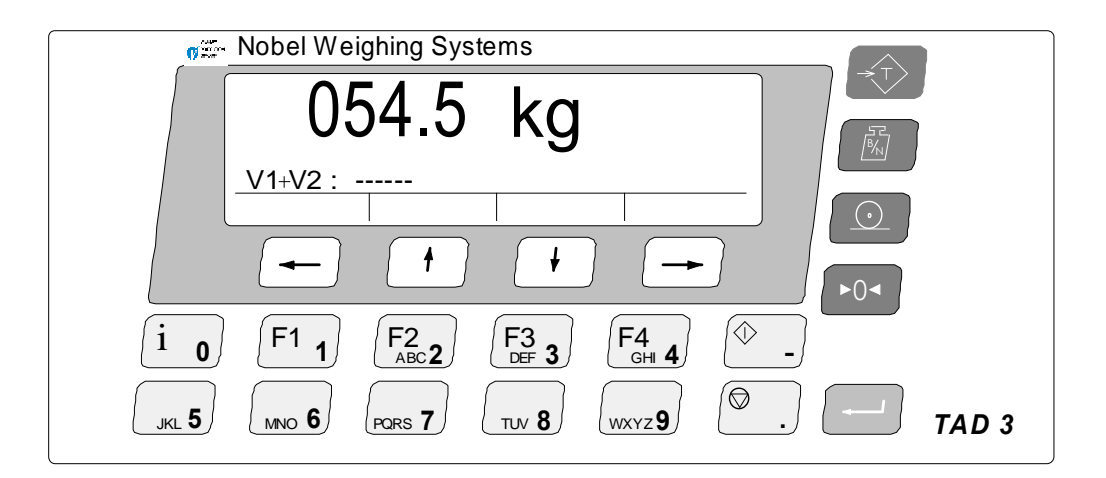

# **Felindikering fˆr summavisning**

Inträffar om ett av följande villkor infrias:

- Om instrumentet(en) ej är i normalt tillstånd eller om ett viktsfel föreligger.
- Kommunikationsfel mellan master och slav.

# **Elektrisk installation**

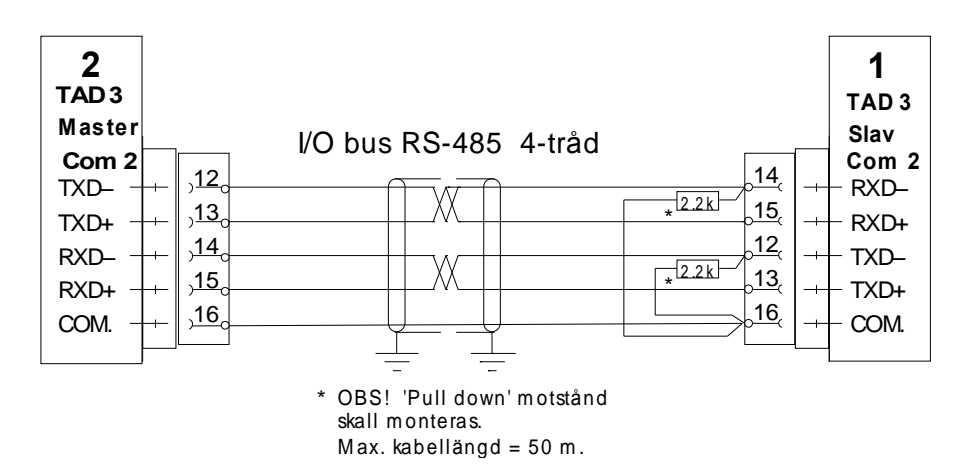

**Menu îCommunicationî Inst‰llningar:**

#### **TAD3 Master ë2í**

#### **COM2:Mode**

[7] **I/O bus**  $<$  I/O bus  $>$ 

Serieporten används för I/O-buss. (Master).

#### **TAD3 Slave ë1í**

#### **Instrument. Address = 1**

#### **COM2 :Mode**

[2] **Modbus auto**  $<$  I/O bus  $>$ 

Modbus slav.

# **Nya Modbusregister**

Nedanstående Modbusregister används för att läsa parametrarna i "Flyttals"-format. För att använda format "Modicon flyttal" skall registernumren ökas med 500. Se kapitel Kommunikation för en förklaring av dataformaten.

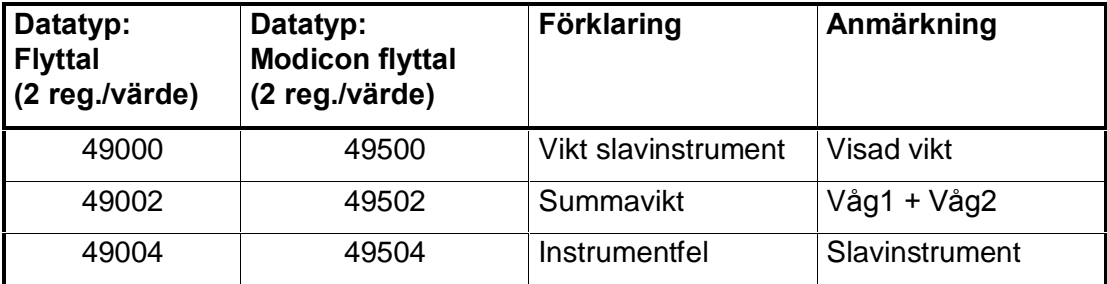

# **Till‰gg i allm‰nna register: status1**

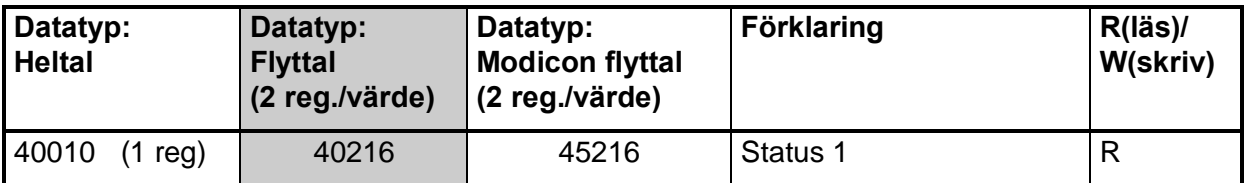

## **Status 1**

Utökat med statusbit 9 och 10.

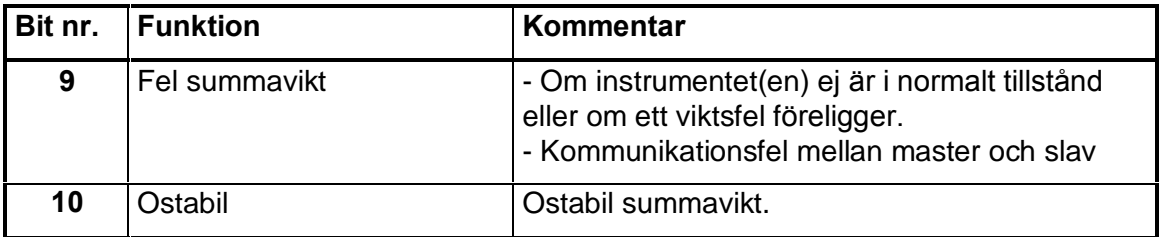

Dokumentnr. 35081 PT143A240S1R2 © Vishay Nobel AB, 2011-10-24 Reservation för ändringar, för mer info se [www.vishaypg.com/doc?63999.](http://www.vishaypg.com/doc?63999)

# Vishay Nobel AB

Box 423, SE-691 27 Karlskoga, Sweden Phone +46 586 63000 · Fax +46 586 63099 [pw.eur@vishaypg.com](mailto:pw.eur@vishaypg.com) [www.weighingsolutions.com](http://www.weighingsolutions.com)